## CISCO

# End-of-Life and End-of-Support Announcement for Cisco Jabber for Mac Versions 9.2x and 9.6x

#### PB 733633

## Published Date: Dec 17, 2014

Cisco announces end of life and end of support for versions 9.2x and 9.6x of Cisco® Jabber for Mac <http://www.cisco.com/c/en/us/products/unified-communications/jabber-mac/index.html>.

#### **Table 1.** Affected Versions

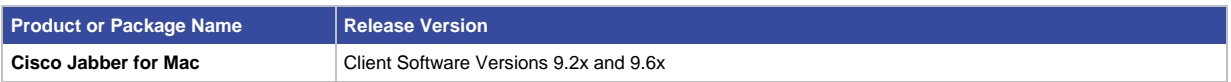

#### Support for Affected Product

The table below indicates the timeline for ending sale and support of Jabber for Mac 9.2x and 9.6x.

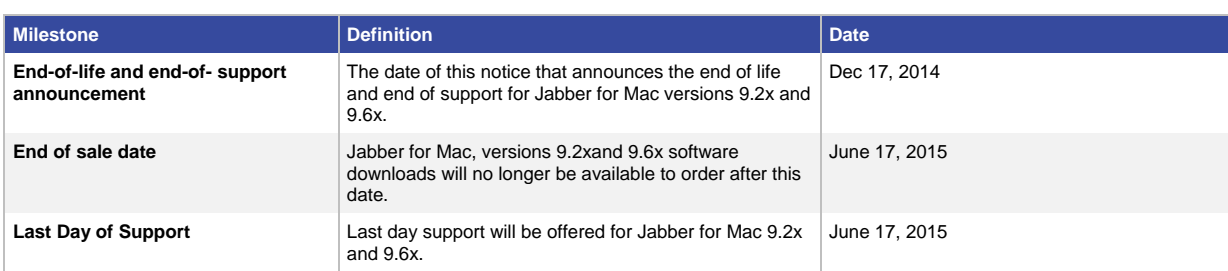

#### **Table 2.** End-of-Life Milestones

#### Migration Path

Customers currently using Cisco Jabber for Mac 9.2x or 9.6x are encouraged to update to the latest Cisco Jabber for Mac version. Product information is available at[: http://www.cisco.com/c/en/us/products/unified](http://www.cisco.com/c/en/us/products/unified-communications/jabber-mac/index.html)[communications/jabber-mac/index.html.](http://www.cisco.com/c/en/us/products/unified-communications/jabber-mac/index.html)

With Cisco Jabber for Mac, you can quickly and easily find people, and see if and how they are available. Collaborate using instant messaging (IM), voice, high-definition video, voice messaging, desktop sharing, and conferencing. See a user's availability and click to initiate communications; chat, voice or video calls, or multiparty conferences.

Refer to the following links for more information about the Cisco Jabber for Mac:

- [Cisco Jabber for Mac release notes](http://www.cisco.com/c/en/us/support/unified-communications/jabber-mac/products-release-notes-list.html)
- [Cisco Jabber for Mac data sheet](http://www.cisco.com/c/en/us/products/unified-communications/jabber-mac/datasheet-listing.html)
- [Cisco Jabber for Mac software download](https://software.cisco.com/download/release.html?mdfid=283880684&softwareid=284006014&release=10.5(1)&relind=AVAILABLE&rellifecycle=&reltype=latest&i=rm)

## Ordering Information

The Ordering Guide (links below) provides an overview of the various configurations and client part numbers available for Jabber for Mac. In addition to the client licenses, phone licenses will be required to register as a softphone with Cisco Unified Communications Manager as described in the Ordering Guide.

- Ordering Guide for Cisco Unified Communications Applications:
	- [Cisco Unified Communications Applications Ordering Guide](http://www.cisco.com/web/partners/sell/technology/ipc/uc_tech_readiness.html)
- Cisco Jabber is also available in Cisco Unified Workspace Licensing (CUWL). For details please refer to the CUWL ordering:
	- [Ordering Guide for Cisco Unified Workspace Licensing \(CUWL\)](http://iwe.cisco.com/web/cisco-unified-workspace-licensing/12)

To place an order, visit th[e Cisco Ordering Home Page](http://www.cisco.com/web/ordering/root/index.html) or contact your Cisco account representative.

## For More Information

If you require further assistance, or if you have any further questions regarding this field notice, please contact the Cisco TAC by one of the following methods:

- [Open a service request on Cisco.com](https://tools.cisco.com/ServiceRequestTool/scm/mgmt/case)
- [By email](http://www.cisco.com/en/US/partner/support/tsd_cisco_worldwide_contacts.html)
- [By telephone](http://www.cisco.com/en/US/partner/support/tsd_cisco_worldwide_contacts.html)

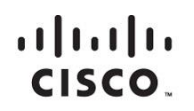

Americas Headquarters Cisco Systems, Inc. San Jose, CA

Asia Pacific Headquarters Cisco Systems (USA) Pte. Ltd. Singapore

Europe Headquarters Cisco Systems International BV Amsterdam, The Netherlands

Cisco has more than 200 offices worldwide. Addresses, phone numbers, and fax numbers are listed on the Cisco Website at www.cisco.com/go/offices.

Cisco and the Cisco logo are trademarks or registered trademarks of Cisco and/or its affiliates in the U.S. and other countries. To view a list of Cisco trademarks,<br>Capita this LID unaugine a capital for the demarks of Cis go to this URL: www.cisco.com/go/trademarks. Third party trademarks mentioned are the property of their respective owners. The use of the word partner does not imply a partnership relationship between Cisco and any other company. (1110R)